## Dbaj o bezpieczeństwo danych swoich kart

Robisz zakupy przez Internet? Zachowaj czujność!

1. Korzystaj tylko z zaufanych sklepów internetowych. Sprawdzaj opinie o sklepie, w którym chcesz zrobić zakupy.

2. Nie loguj się do banku z linków, które podsyłają Ci kupujący lub sprzedający:

- w mailach,
- w SMS-ach,
- przez komunikatory internetowe.

Kupuj lub sprzedawaj tylko za pośrednictwem płatności udostępnionych przez sklep, w którym robisz zakupy.

Pamiętaj! Nie klikaj w podejrzane linki i nie podawaj swoich danych do logowania czy danych swojej karty.

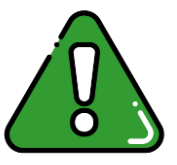

Mechanizm działania:

- Oszust (może być osobą sprzedającą lub kupującą) podaje Ci link do fałszywej strony, której celem jest wyłudzenie Twoich danych.
- Link przekierowuje Cię do strony, która wymusza podanie danych karty. Kiedy podasz dane, otrzymasz informację, że oszust zapłacił za przedmiot, a płatność się powiodła. Zobaczysz też informację o nadaniu paczki na równie podejrzany adres.
- Na Twój numer telefonu przychodzą wiadomości z potwierdzeniem odebrania płatności, ale wyłącznie po wejściu w link z SMS-a.
- Nawet jeśli nie sprzedajesz lub nie kupujesz na portalach sprzedażowych, na Twoją skrzynkę mailową mogą przychodzić fałszywe wiadomości podszywające się pod różne serwisy. Najczęściej, gdy klikniesz w link, zostaniesz przekierowana/y na fałszywą stronę banku. Tam masz podać swoje dane do logowania lub dane swojej karty płatniczej, aby rzekomo odebrać pieniądze.

3. Wpadła Ci w oko oferta produktu w zadziwiająco niskiej cenie? Jeśli coś wydaje się podejrzane, to prawdopodobnie takie jest. Pamiętaj, że bardzo okazyjna cena drogiego produktu w sklepach internetowych to popularne oszustwo.

4. Wygrałaś/eś w loterii, w której nie brałaś/eś udziału? Znalazłaś/eś niesamowitą promocję? Upewnij się czy to prawdziwa oferta. W tym przypadku zostaniesz poproszona/y o uiszczenie symbolicznej kwoty. Jednorazowa opłata wstępna najczęściej kończy się cyklicznym obciążaniem Twojego rachunku na pokaźne sumy pieniędzy.

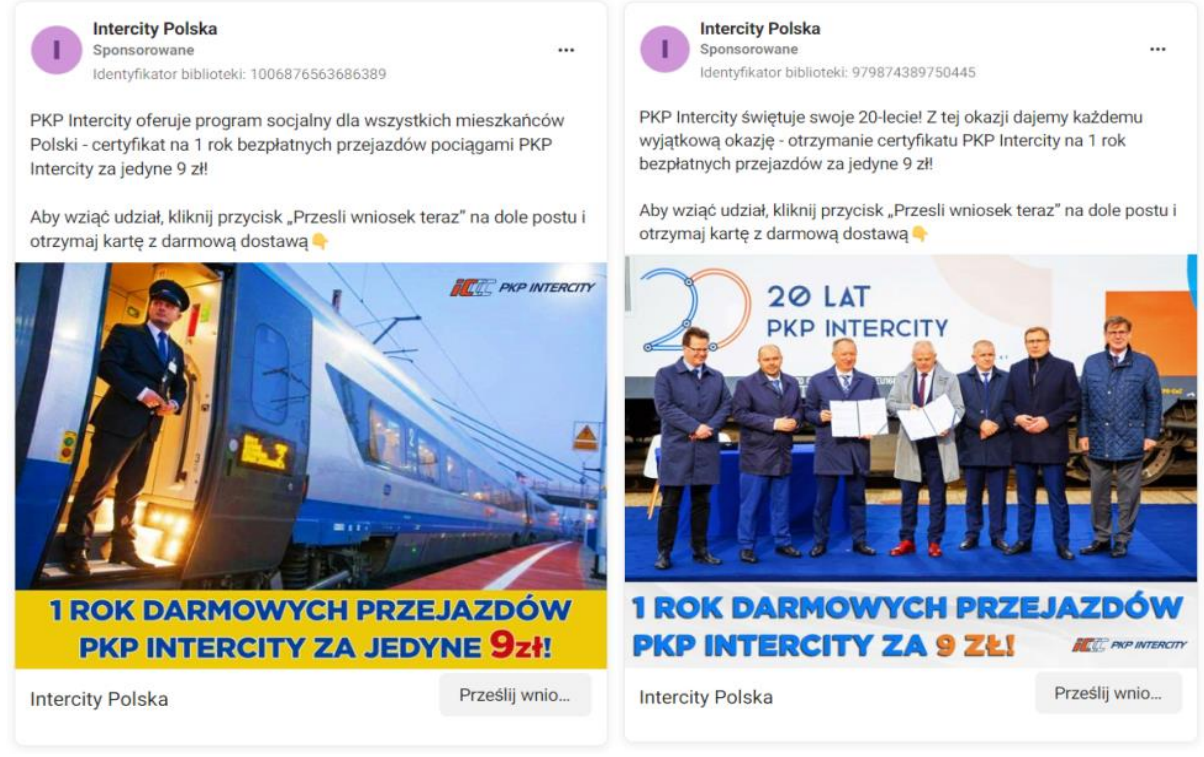

Reklama na portalu Facebook fałszywej oferty promocyjnej przewoźnika kolejowego. Źródło: CSIRT KNF/ Raport zagrożeń fraudowych.

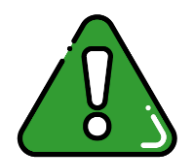

## **Mechanizm działania:**

- Wpadła Ci w oko reklama na portalu społecznościowym z zaskakująco korzystną ofertą (często wręcz nierealną)?
- Klikasz w nią i otwiera się strona z rzekomą promocją.
- Gdy przejdziesz kilka kroków, musisz podać dane swojej karty, aby skorzystać z "atrakcyjnej" oferty.
- Dostajesz SMS-a z kodem, dzięki któremu możesz dodać karty do cyfrowego portfela. Kod podany w wiadomości musisz podać na stronie, aby skorzystać z oferty.
- Pierwsza kwota przedstawiona w "reklamie" pobierana jest od razu. Po kilku dniach lub miesiącach możesz zauważyć kolejne nieuprawnione transakcje. Opłaty będą pobierane cyklicznie. Z biegiem czasu mogą być coraz wyższe. "Regulamin" pobierania opłat jest często ukryty, pisany małymi literami.

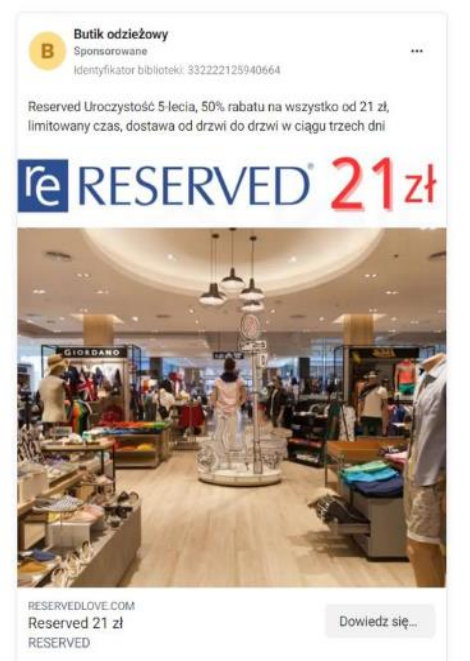

Reklama na portalu Facebook fałszywej sprzedaży. Źródło: SCIRT KNF/ Raport zagrożeń fraudowych.

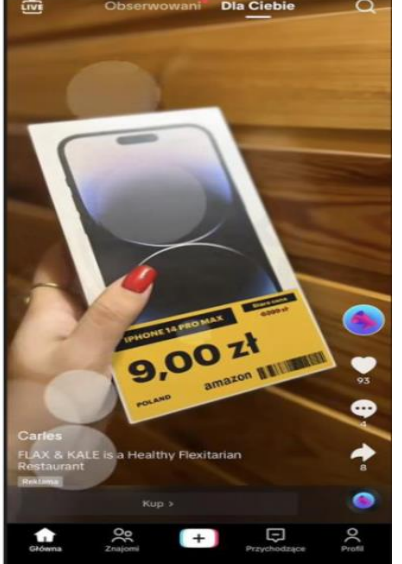

 $\rightarrow$  Reklama na portalu społecznościowym oferująca rzekomą możliwość otrzymania telefonu wartego kilka tysięcy za 9 złotych. Źródło: SCIRT KNF/Zarabianie przez oglądanie.

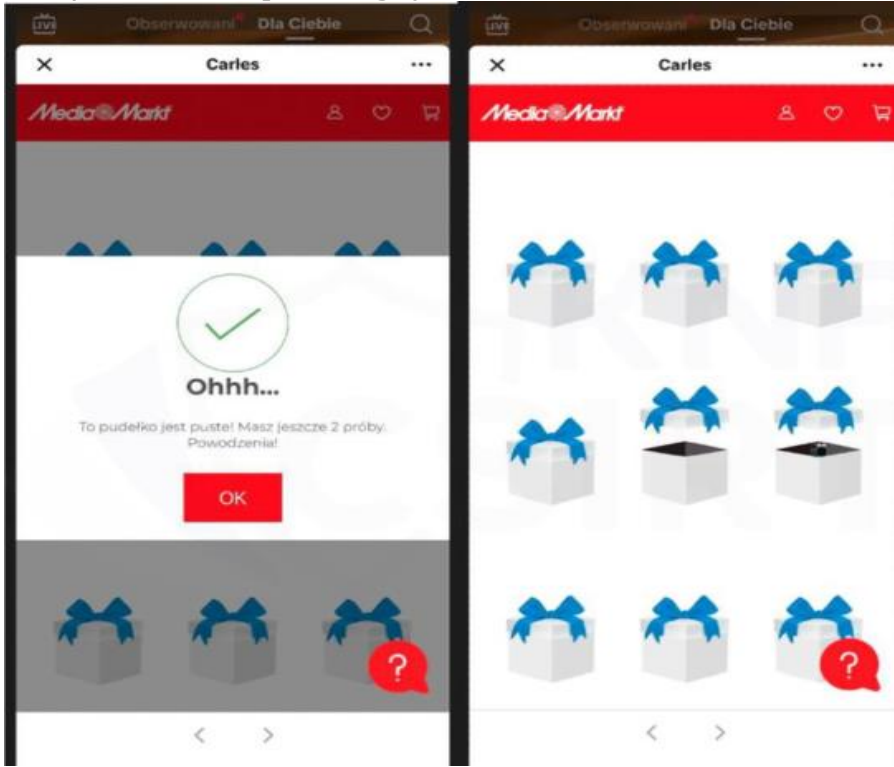

Losowanie fałszywej nagrody. Źródło: SCIRT KNF/Zarabianie przez oglądanie.

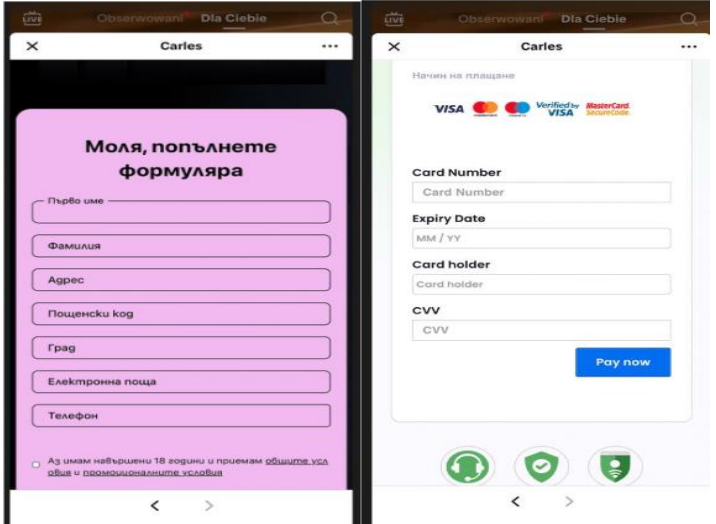

Ekran wyłudzania danych osobowych oraz informacji o kartach płatniczych. Źródło: SCIRT KNF/Zarabianie przez oglądanie 5. Czytaj dokładnie treści SMS-ów oraz maili. Zwracaj uwagę na to, co autoryzujesz.

Gdy dodasz swoją kartę płatniczą do wirtualnego portfela, otrzymasz powiadomienie autoryzacyjne z banku. Dokładnie czytaj oraz weryfikuj każde powiadomienie dot. transakcji.

6. Uważaj na fałszywe SMS-y.

Pamiętaj, że oszuści mogą podszywać się pod popularne firmy. Gdy klikniesz w link zostaniesz przekierowana/y na stronę phishingową. Na stronie będziesz proszona/y o przekazanie swoich danych osobowych, danych karty płatniczej czy danych logowania do Twojego banku. Te dane trafią do oszustów.

[Binance] Zgodnie z lokalnymi przepisami uzytkownicy musza uaktualnic swoje uwierzytelnianie, w przeciwnym razie ich konta zostana wylaczone. biacnce.com

15:57

Wiadomość SMS podszywająca się pod giełdę kryptowalut. Strona phishingowa zawiera błędy, nazwa odbiega od tej, która została podana w nawiasie. Źródło: SCIRT KNF/Raport zagrożeń fraudowych.

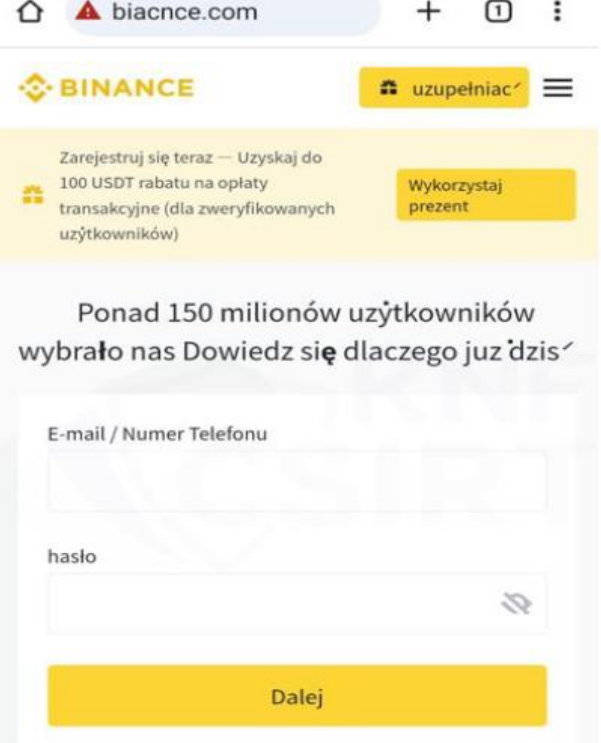

Wygląd strony phishingowej podszywającej się pod giełdę kryptowalut. Oryginalna strona jest tłumaczona na język polski, czasowniki są odmienione oraz uwzględnione są polskie znaki. Źródło: SCIRT KNF/ Raport zagrożeń fraudowych.

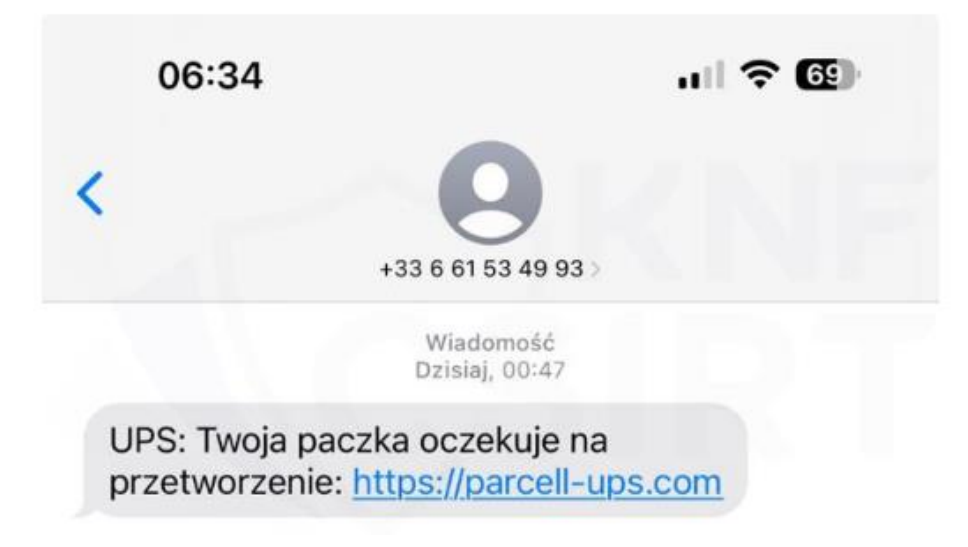

Wiadomość SMS podszywająca się pod firmę kurierską z linkiem do strony phishingowej. Źródło: SCIRT KNF/ Raport zagrożeń fraudowych.

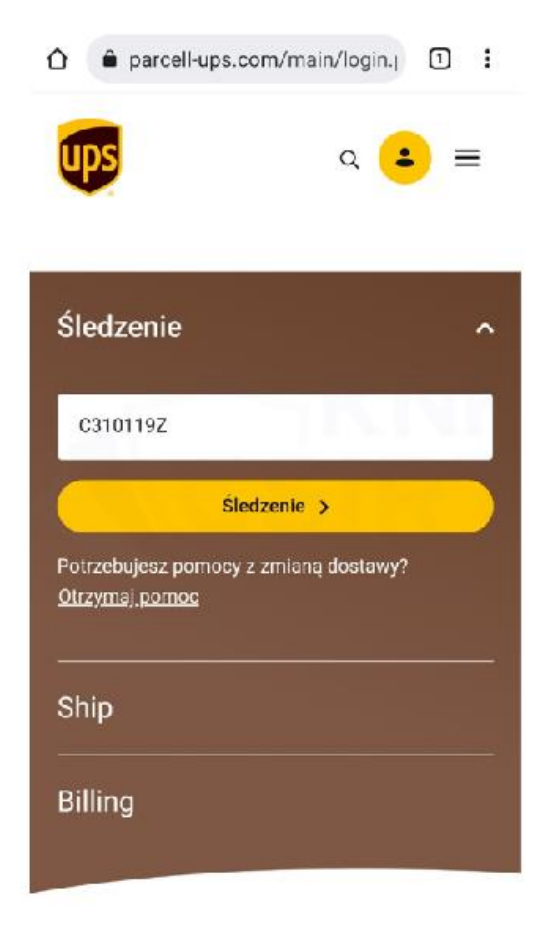

Wygląd po kliknięciu w link strony phishingowej podszywającej się pod firmę kurierską. Źródło: SCIRT KNF/ Raport zagrożeń fraudowych.

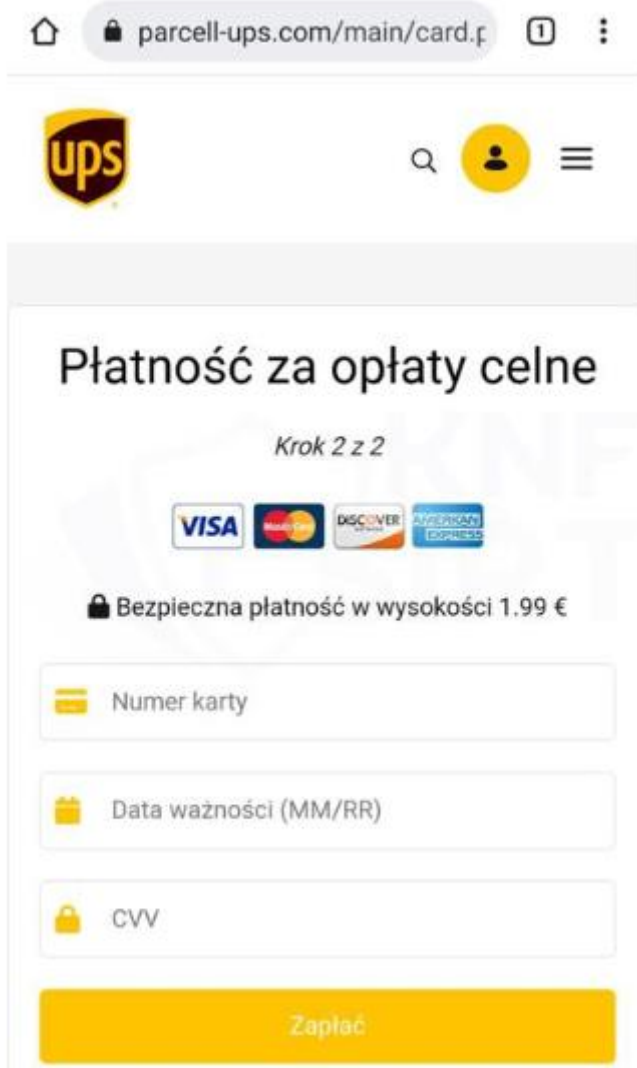

Wyłudzenie numeru karty, daty ważności oraz kodu CVV pod pretekstem płatności za opłaty celne. Źródło: SCIRT KNF/ Raport zagrożeń fraudowych. 7. Pamiętaj o usłudze 3D-Secure.

To dodatkowe, darmowe zabezpieczenie płatności kartą w internecie. Zakupy kartą w sklepie, który obsługuje 3D Secure potwierdzisz na dwa sposoby:

- w aplikacja mobilnej
- poprzez udzielenie odpowiedzi na pytanie weryfikacyjne oraz podanie hasła 3D Secure (jednorazowego kodu SMS), które otrzymasz na numer telefonu komórkowego podany przez Ciebie do kontaktu w Twoim Banku.

Więcej o usłudze 3D Secure dowiesz się na stronie: [www.sgb.pl/oferta/3d](https://www.sgb.pl/oferta/3d-secure)[secure.](https://www.sgb.pl/oferta/3d-secure)

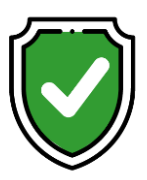

Dbaj o bezpieczeństwo i:

- kupuj tylko w zaufanych sklepach sprawdź opinie innych klientów
- nie podawaj danych swojej karty płatniczej na stronach, do których link otrzymałaś/eś w SMS-ie lub mailu
- dane karty płatniczej wpisuj wyłącznie na stronie, która wyświetli się po zatwierdzeniu Twoich zakupów
- zawsze sprawdzaj szczegóły płatności przesłane przez Twój bank w SMS-ie lub pushu zanim potwierdzisz płatność
- nigdy nie przesyłaj zdjęć lub skanu karty. Nie publikuj ich w mediach społecznościowych
- nie podawaj osobom nieupoważnionym danych karty, czy haseł potrzebnych do potwierdzenia płatności
- aktualizuj antywirusa na urządzeniach, z których korzystasz
- jeśli zgubisz kartę, skontaktuj się z infolinią banku
- ustaw limity transakcji internetowych i limity transakcji MOTO w takiej wysokości, jaka jest Ci potrzebna. Dbaj o to, żeby nie były za wysokie
- ustaw metodę weryfikacji transakcji internetowych w usłudze 3D Secure
- używaj nieoczywistych haseł, trudnych do odgadnięcia przez inne osoby,

aby nie dać się oszustom!

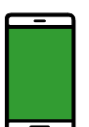

Jeśli zauważysz podejrzane transakcje, które nie były przez Ciebie autoryzowane, natychmiast zadzwoń na Infolinię SGB, czynną 24/7 i zastrzeż swoją kartę:

- 800 88 88 88 (bezpłatne połączenie)
- 61 647 28 46 (z zagranicy; opłata zgoda z taryfą operatora).